Fachbereich Mathematik Prof. Dr. Stefan Ulbrich M.Sc. Franziska Kartzow Dipl.-Math. Sebastian Pfaff

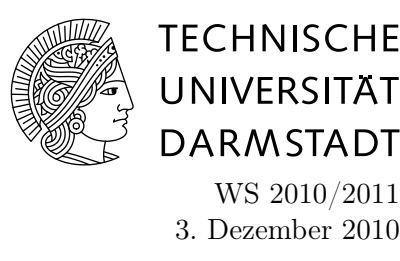

# 3. Aufgabenblatt des Rechnerpraktikums zur "Nichtlinearen Optimierung"

## Aufgabe P1 (Inexaktes Newton-CG-Verfahren)

(a) Implementieren Sie das allgemeine Abstiegsverfahren (Algorithmus 3) in der Version von Aufgabe H2 vom Übungsblatt 5 in Matlab: Bestimmen Sie die Suchrichtung mit dem inexakten Newton-CG-Verfahren und die Schrittweite nach der Armijo-Regel. Verwenden Sie

$$
\alpha = 10^{-3}
$$
 und  $\nu = 10^{-2}$ .

Nutzen Sie zur Bestimmung der Schrittweiten wieder Ihre Funktion armijo. Beachten Sie, dass die Schrittweiten-Bestimmung nach Armijo auch hier mit  $\gamma \in (0, \frac{1}{2})$  $\frac{1}{2}$ ) statt  $\gamma \in (0,1)$  aufgerufen werden soll. Der Funktionskopf Ihres Verfahrens sollte folgendermaßen aussehen:

function  $[xn] = \text{cgnewt}(x, fgh, tol, maxit)$ .

Dabei sei x der Startpunkt, fgH eine Funktion, die Funktionswert, Gradient und Hessematrix zurückliefert, tol die Abbruchtoleranz und maxit die maximale Anzahl durchzuführender Iterationen.

In jeder Iteration des Abstiegsverfahrens sollte die Iteration, der Funktionswert, die Norm des Gradienten und die Schrittweite ausgegeben werden. Beim CG-Verfahren zur Bestimmung der Suchrichtung, sollte die Anzahl der benötigten Iterationen und das Restresiduum der Newtongleichung ausgegeben werden. Nutzen Sie dazu den Befehl fprintf.

(b) Testen Sie Ihr Programm an den Funktionen

- $f_1(x_1, x_2) = x_1^2 + \alpha x_2^2$ , mit verschiedenen  $\alpha \ge 1$ – insbesondere mit  $\alpha = 10$  und Startwert  $x_0 = (10, 20)$ ,
- $f_2(x_1, x_2) = 100(x_2 x_1^2)^2 + (1 x_1)^2$  (globales Minimum bei  $(1, 1)$ )

jeweils mit verschiedenen Startwerten Ihrer Wahl und

• 
$$
f_3(x_1, x_2) = x_1^4 - 2x_2^2 + x_2^4
$$
 mit Startwert  $x_0 = (0.5, 0.5)$ .

## Aufgabe P2 (BFGS-Verfahren)

Implementieren Sie das folgende globalisierte BFGS-Verfahren in Matlab :

#### Algorithmus Globalisiertes BFGS-Verfahren

Initialisierung: Wähle  $\gamma \in (0, 0.5)$  und  $\theta \in (\gamma, 1)$ . Wähle einen Startpunkt  $x_0 \in \mathbb{R}^n$ und eine symmetrische, positiv definite Matrix  $B_0 = H_0^{-1} \in \mathbb{R}^{(n,n)}$ .

Für  $k = 0, 1, \dots$ :

- 1. Falls  $\nabla f(x_k) = 0$ : STOP mit Ergebnis  $x_k$ .
- 2. Berechne  $s_k = -B_k \nabla f(x_k)$ .
- **3.** Bestimme eine Schrittweite  $\sigma_k > 0$  nach der Powell-Wolfe-Regel.
- 4. Setze  $x_{k+1} = x_k + \sigma_k s_k$
- **5.** Berechne  $B_{k+1} = H_{k+1}^{-1}$  nach dem inversen BFGS-Update

$$
B_{k+1} = B_k + \frac{(d_k - B_k y_k) d_k^T + d_k (d_k - B_k y_k)^T}{y_k^T d_k} - \frac{(d_k - B_k y_k)^T y_k}{(y_k^T d_k)^2} d_k d_k^T,
$$

mit  $d_k = x_{k+1} - x_k$ ,  $y_k = \nabla f(x_{k+1}) - \nabla f(x_k)$  (siehe auch Skript).

Wählen Sie

$$
\gamma = 0.001
$$
,  $\theta = 0.9$  and  $H_0^{-1} = I$ ,

und verwenden Sie – wie bisher – eine relaxierte Abbruchbedingung an die Norm des Gradienten. Verwenden Sie Ihre PowellWolfe- Funktion zur Bestimmung der Powell-Wolfe-Schrittweiten.

Testen Sie ihr Verfahren an den Funktionen  $f_1, f_2$  und  $f_3$  aus der ersten Programmieraufgabe. Vergleichen Sie die Ergebnisse, die Anzahl der Iterationen und die Laufzeit dieses Programms mit denen des inexakten CG-Newton-Verfahrens und des globalisierten Newton-Verfahrens aus der zweiten Rechnerübung.

Hinweis: Verwenden Sie die Matlab-Befehle tic,toc und cputime

#### Hausübungen:

Die Hausübungen für diese Woche finden Sie auf der Homepage zur Veranstaltung (6. Übungsblatt).

### Matlabdokumentation im Internet:

http://www-m3.mathematik.tu-muenchen.de/m3/ftp/matlab.ps